Министерство образования и науки Челябинской области ГБПОУ «Троицкий педагогический колледж»

> к ОПОП по специальности 44.02.04 Специальное дошкольное образование

# **РАБОЧАЯ ПРОГРАММА УЧЕБНОЙ ДИСЦИПЛИНЫ**

**ОП.07 Информатика и информационно-коммуникационные технологии в профессиональной деятельности**

Рабочая программа по учебной дисциплине ОП.07 Информатика и информационнокоммуникационные технологии в профессиональной деятельности по специальности 44.02.04 Специальное дошкольное образование разработана на основании ФГОС СПО 14.09.2023 № 687 и с учетом примерной образовательной программы.

Разработчик: Адаева Т.А., преподаватель

# **СОДЕРЖАНИЕ**

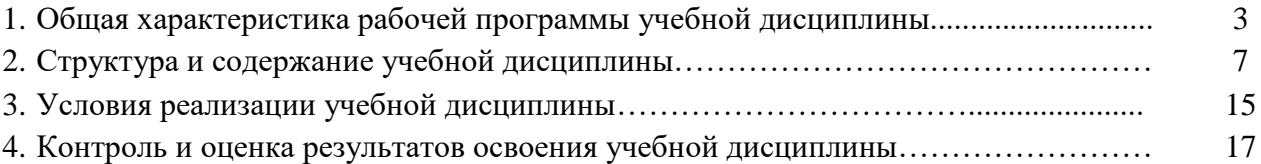

# **1. ОБЩАЯ ХАРАКТЕРИСТИКА РАБОЧЕЙ ПРОГРАММЫ УЧЕБНОЙ ДИСЦИПЛИНЫ**

## **ОП.07 Информатика и информационно-коммуникационные технологии в профессиональной деятельности**

#### **1.1. Место дисциплины в структуре основной образовательной программы:**

Учебная дисциплина ОП.07 Информатика и информационно-коммуникационные технологии в профессиональной деятельности является обязательной частью общепрофессионального цикла основной профессиональной образовательной программы подготовки специалистов среднего звена в соответствии с ФГОС СПО по специальности 44.02.04 Специальное дошкольное образование.

Особое значение дисциплина имеет при формировании и развитии ОК1, ОК 2, ОК 4, ОК 5, ОК 6, ОК 9.

Дисциплина реализуется с применением электронного обучения на всех занятиях. Дистанционные образовательные технологии могут быть использованы для всех видов занятий (до 100% от объема дисциплины, включая ПА) при необходимости перевести образовательный процесс в дистанционный формат (погодные условия, санитарноэпидемиологические требования, режим чрезвычайной ситуации, военные действия и т.д.)

#### **1.2. Цель и планируемые результаты освоения дисциплины:**

Реализация дисциплины направлена на формирование общих компетенций, а также на освоение знаний и умений

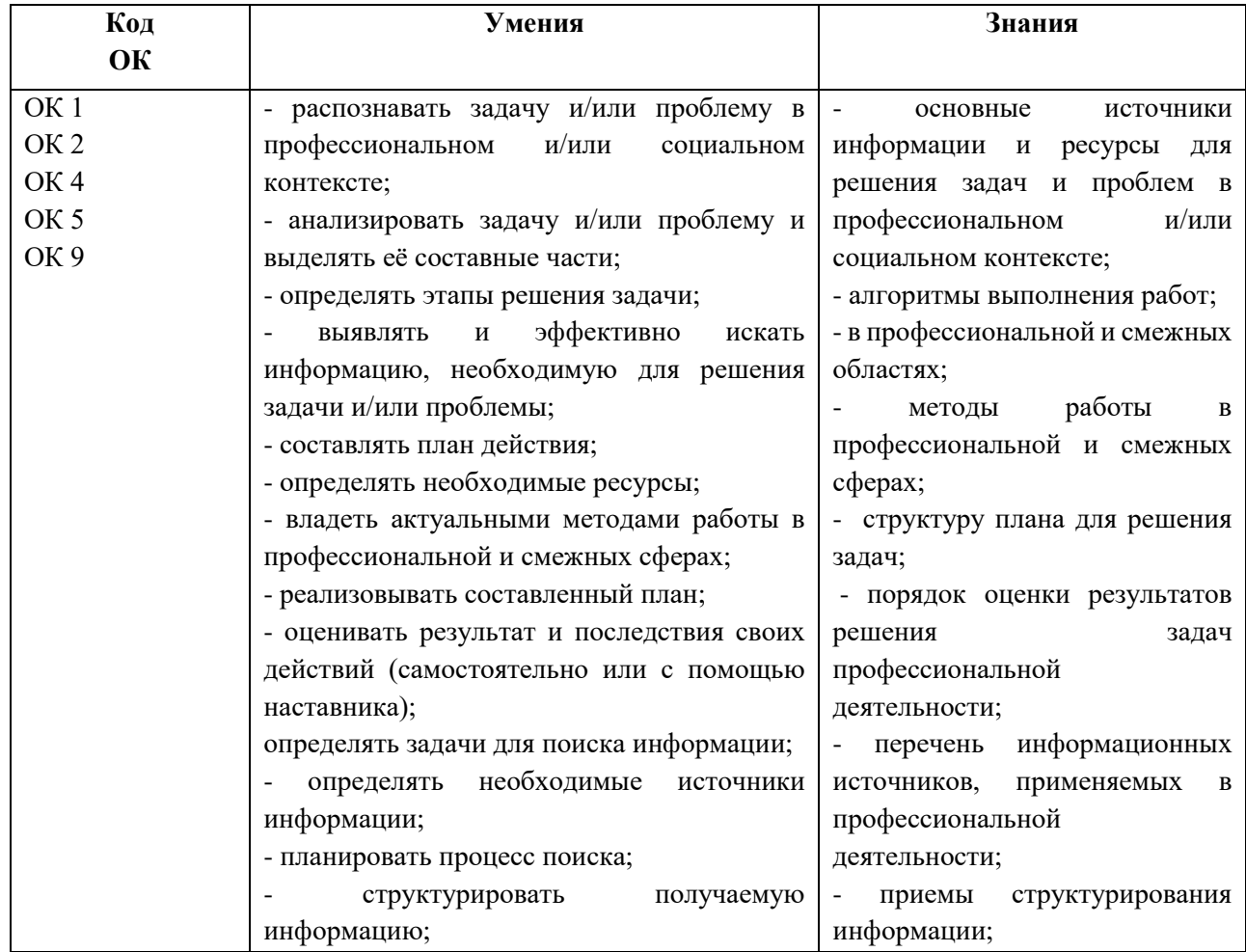

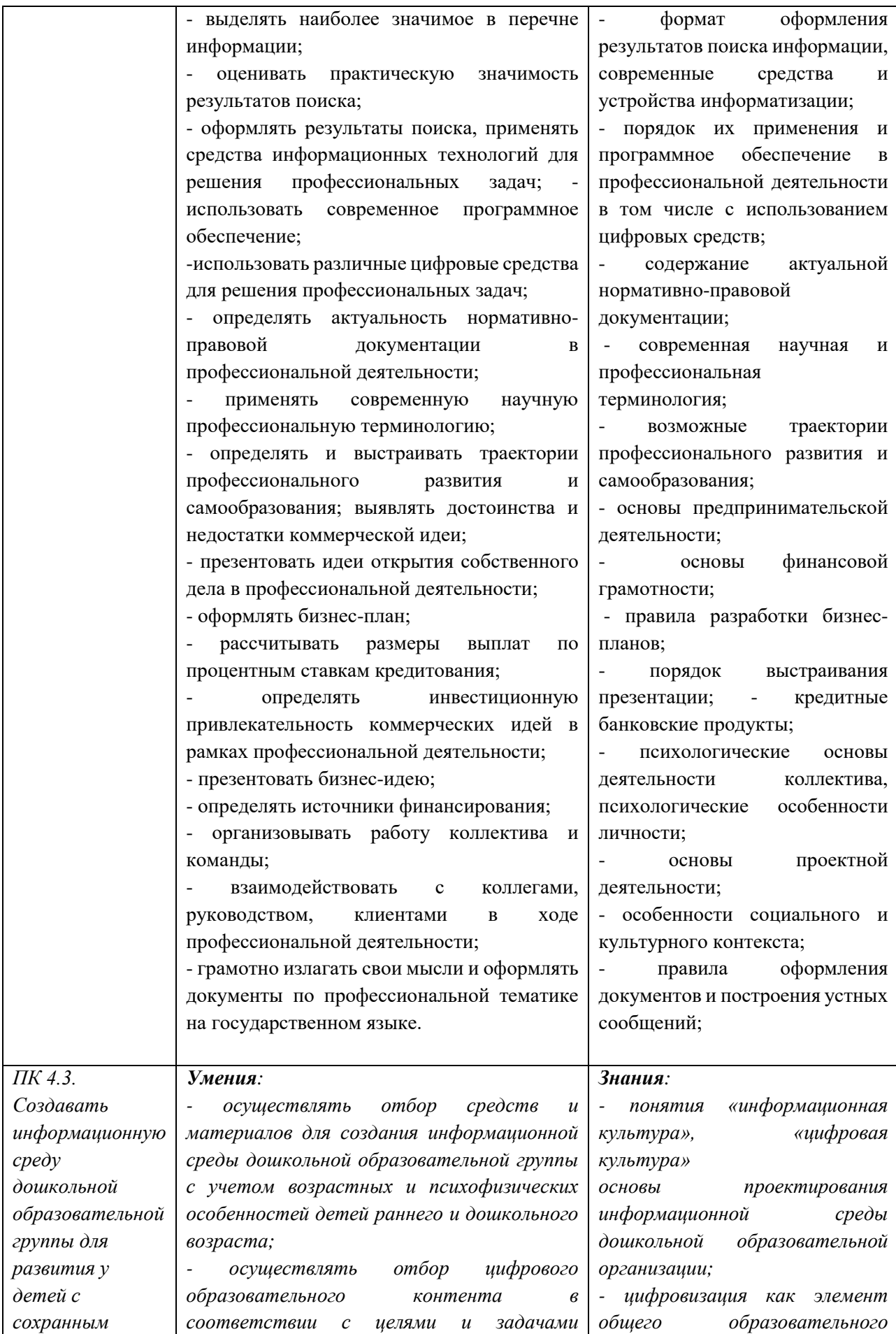

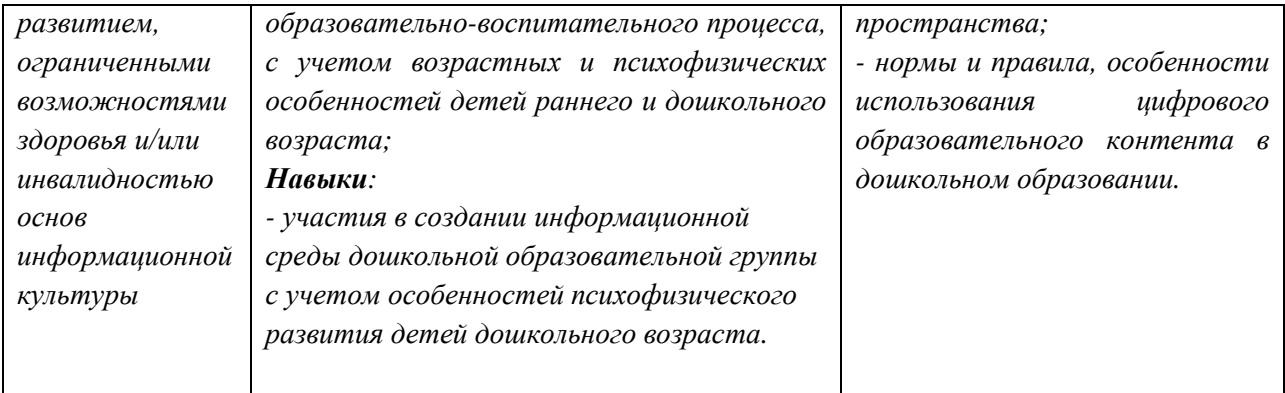

# **2. СТРУКТУРА И СОДЕРЖАНИЕ УЧЕБНОЙ ДИСЦИПЛИНЫ**

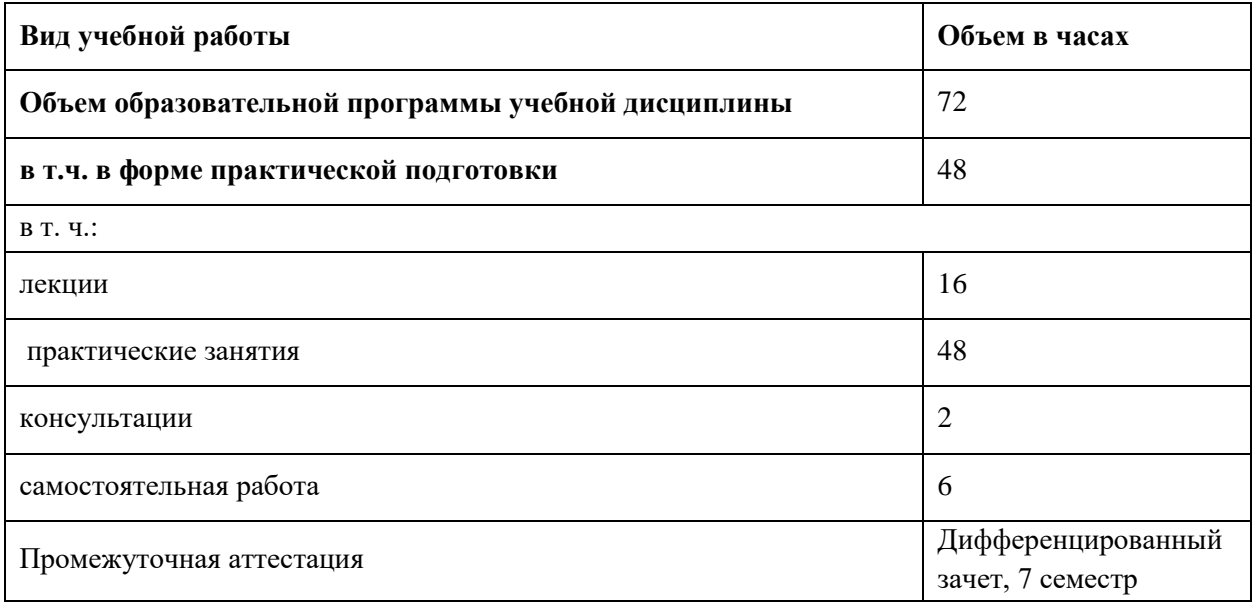

## **2.1. Объем учебной дисциплины и виды учебной работы**

Вариативная часть в объеме 36 часов дает возможность развития общих компетенций, а также углубления подготовки обучающегося, необходимых для обеспечения конкурентоспособности выпускника в соответствии с запросами регионального рынка труда.

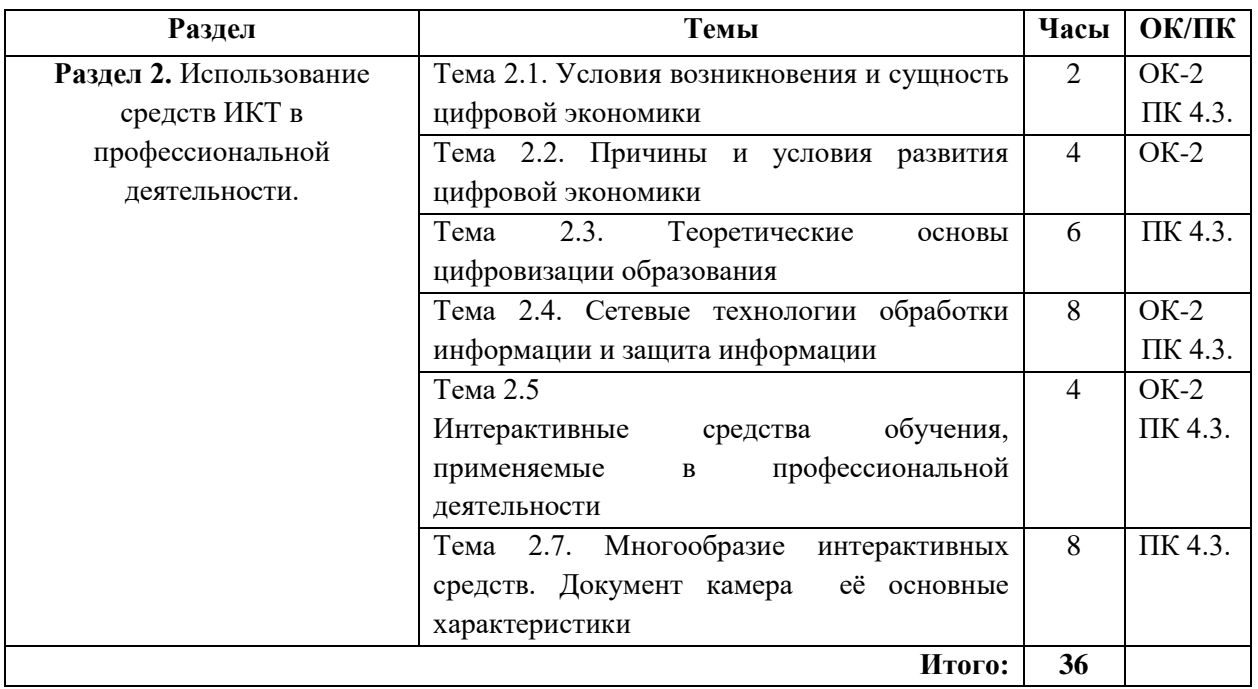

# **2.2. Тематический план и содержание учебной дисциплины**

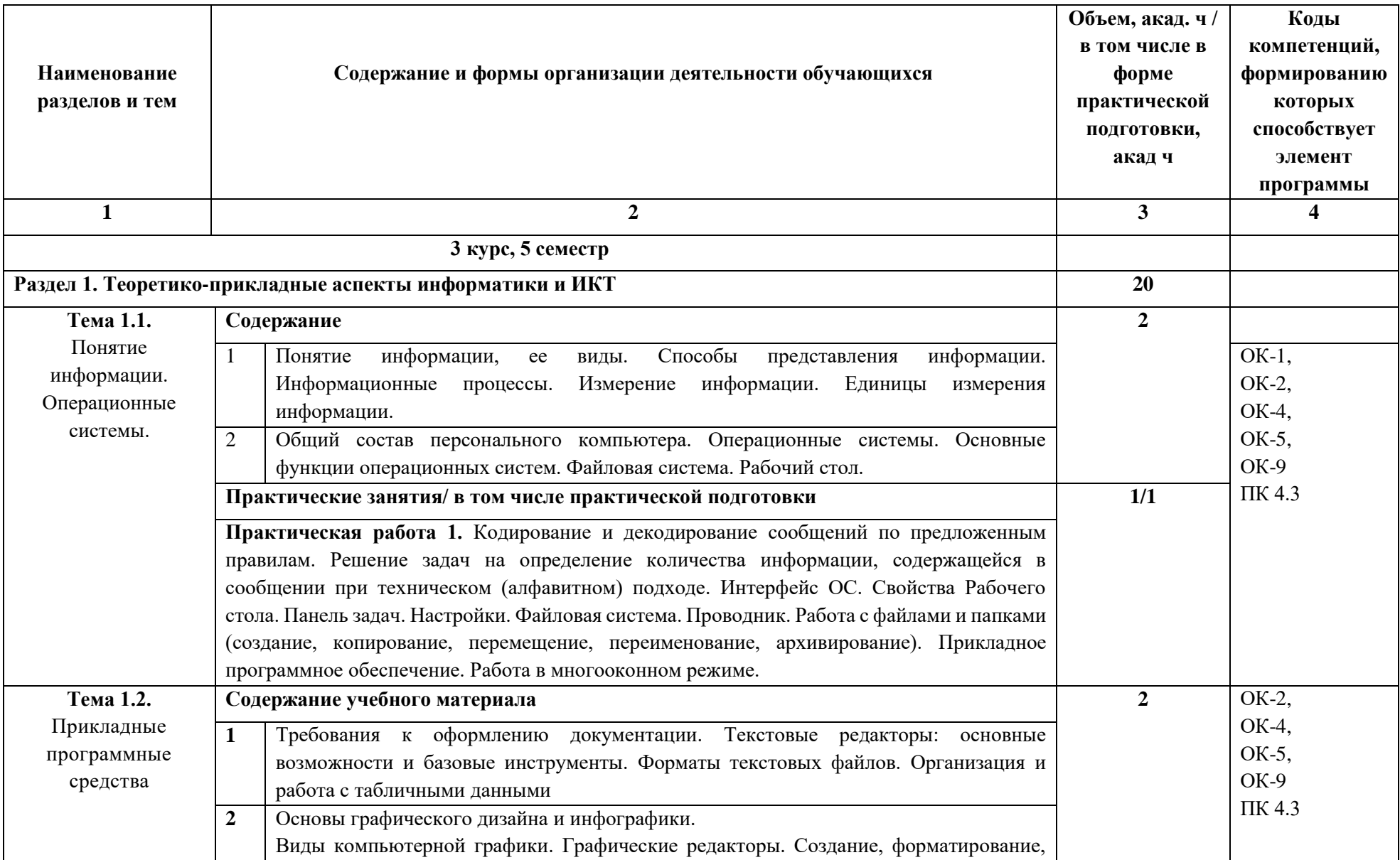

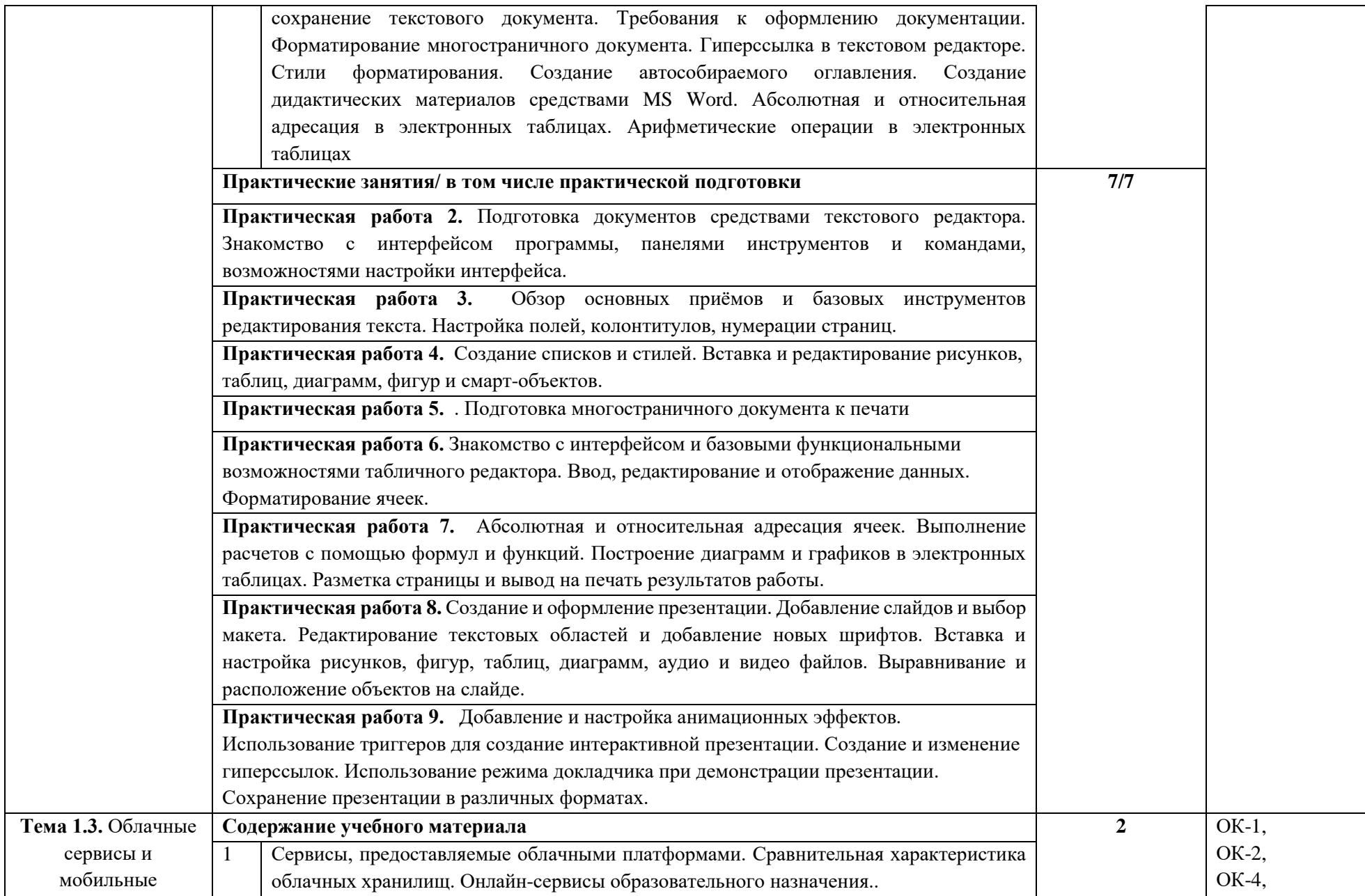

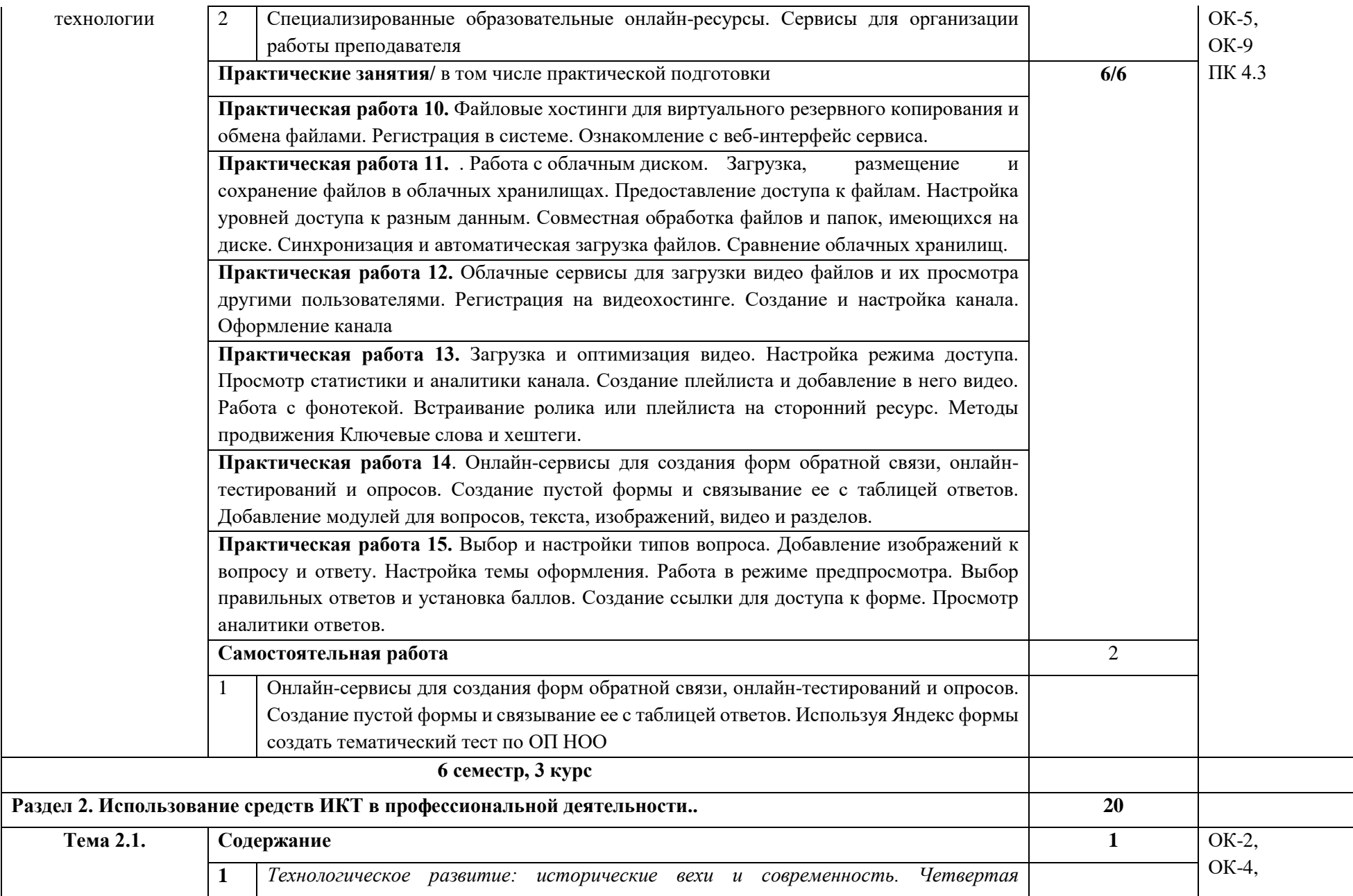

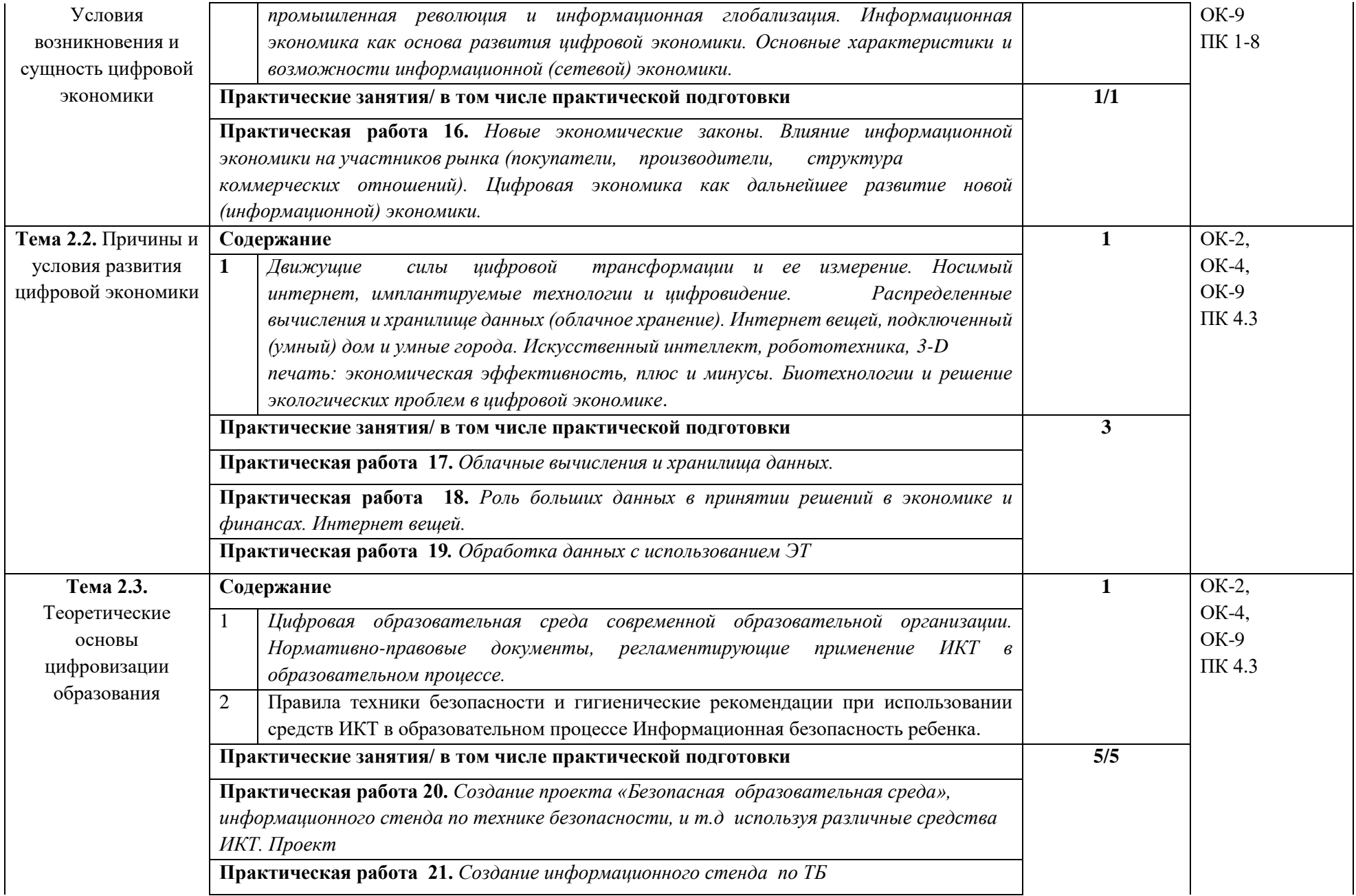

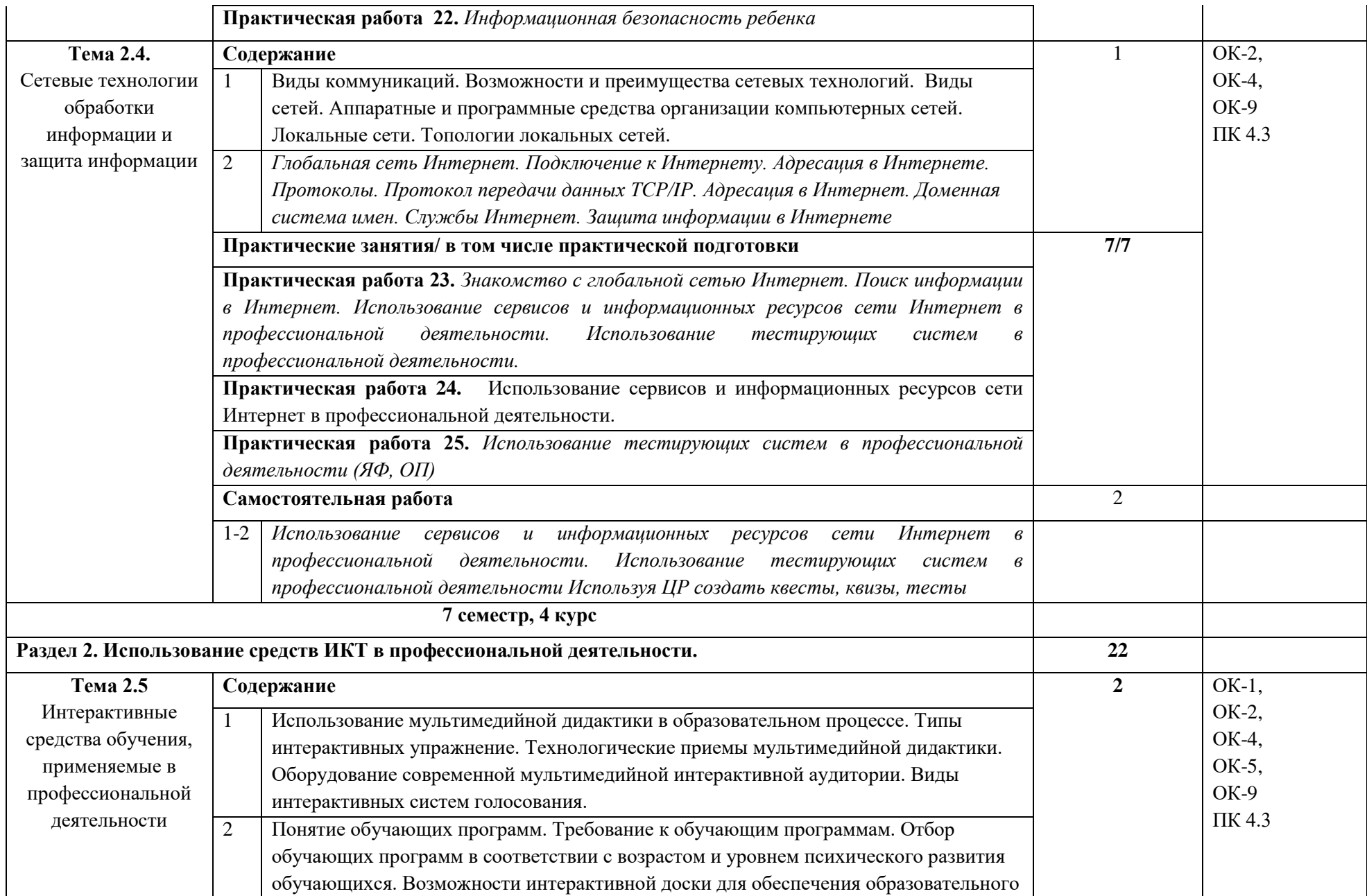

![](_page_12_Picture_170.jpeg)

![](_page_13_Picture_98.jpeg)

## **3. УСЛОВИЯ РЕАЛИЗАЦИИ УЧЕБНОЙ ДИСЦИПЛИНЫ**

#### **3.1. Требования к материально-техническому обеспечению**

Для реализации программы учебной дисциплины предусмотрен учебный кабинет информатики информационно-коммуникационных технологий, оснащенный в соответствии с требованиями ФГОС СПО, с п. 6.1.1 примерной образовательной программы по специальности 44.02.04 Специальное дошкольное образование

#### **Оборудование учебного кабинета:**

- посадочные места по количеству обучающихся;
- рабочее место преподавателя;
- маркерная доска;
- учебно-методическое обеспечение.

#### **Технические средства обучения:**

- компьютеры по количеству обучающихся;
- локальная компьютерная сеть и глобальная сеть Интернет;
- системное и прикладное программное обеспечение;
- антивирусное программное обеспечение;
- специализированное программное обеспечение;
- мультимедиапроектор
- интерактивная доска/панель/экран.

## **3.2. Информационное обеспечение реализации программы 3.2.1. Основные печатные и электронные издания**

1. Информатика для гуманитариев : учебник и практикум для среднего профессионального образования / Г. Е. Кедрова [и др.] ; под редакцией Г. Е. Кедровой. — Москва : Издательство Юрайт, 2023. — 439 с. — (Профессиональное образование). — ISBN 978-5-534-10244-4. — Текст : электронный // Образовательная платформа Юрайт [сайт]. — URL: [https://urait.ru/bcode/442471](https://urait.ru/bcode/442471#_blank)

2. Зимин, В. П. Информатика. Лабораторный практикум в 2 ч. Часть 1 : учебное пособие для среднего профессионального образования / В. П. Зимин. — 2-е изд., испр. и доп. — Москва : Издательство Юрайт, 2023. — 126 с. — (Профессиональное образование). — ISBN 978-5-534-11851-3. — Текст : электронный // Образовательная платформа Юрайт [сайт]. — URL: [https://urait.ru/bcode/446277](https://urait.ru/bcode/446277#_blank)

3. Математика и информатика : учебник и практикум для среднего профессионального образования / Т. М. Беляева [и др.] ; под редакцией В. Д. Элькина. — 2 е изд., перераб. и доп. — Москва : Издательство Юрайт, 2021. — 402 с. — (Профессиональное образование). — ISBN 978-5-534-10683-1. — Текст : электронный // Образовательная платформа Юрайт [сайт]. — URL: [https://urait.ru/bcode/431285](https://urait.ru/bcode/431285#_blank)

### **3.2.2. Дополнительные источники**

1. Белаш, В. Ю. Информационно-коммуникационные технологии : учебнометодическое пособие для СПО / В. Ю. Белаш, А. А. Салдаева. — Саратов, Москва : Профобразование, Ай Пи Ар Медиа, 2021. — 72 c. — ISBN 978-5-4488-1363-4, 978-5-4497- 1401-5. — Текст : электронный // Электронный ресурс цифровой образовательной среды СПО PROFобразование : [сайт]. — URL: https://profspo.ru/books/111182

2. Гаврилов, М. В. Информатика и информационные технологии : учебник для среднего профессионального образования / М. В. Гаврилов, В. А. Климов. — 4-е изд.,

перераб. и доп. — Москва : Издательство Юрайт, 2023. — 383 с. — (Профессиональное образование). — ISBN 978-5-534-03051-8. — Текст : электронный // Образовательная платформа Юрайт [сайт]. — URL: https://urait.ru/bcode/489603 (дата обращения: 15.11.2023).

3. Информатика для гуманитариев : учебник и практикум для среднего профессионального образования / Г. Е. Кедрова [и др.]. — 3-е изд., перераб. и доп. — Москва : Издательство Юрайт, 2023. — 662 с. — (Профессиональное образование). — ISBN 978-5-534-16400-8. — Текст : электронный // Образовательная платформа Юрайт [сайт]. — URL: https://urait.ru/bcode/530939 (дата обращения: 15.11.2023).

## **3.2.3. Дополнительные источники**

1. Информационно-образовательный портал для учителя информатики и ИКТ. - URL: [http://www.klyaksa.net](http://www.klyaksa.net/) 

2. Мир информатики. - URL: [http://jgk.ucoz.ru/dir.](http://jgk.ucoz.ru/dir)

# **4. КОНТРОЛЬ И ОЦЕНКА РЕЗУЛЬТАТОВ ОСВОЕНИЯ УЧЕБНОЙ ДИСЦИПЛИНЫ**

Аттестация дисциплины проводится в соответствии с оценочными материалами в форме фонда оценочных средств.